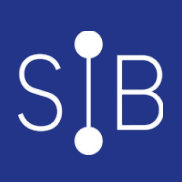

# Endosser le rôle de référent Osiris

21 heures

OSI014

## **OBJECTIFS**

Mesurer l'intérêt de l'informatisation du Dossier Patient / Résident / Usager Identifier les professionnels de santé concernés par le DPI Se repérer et naviguer dans le DPI Osiris Appliquer les règles de bon usage du DPI Osiris

**Niveau** : Acquérir les fondamentaux afin de maîtriser l'application **Non inclus** : Détail du dossier médical, dossier pharmacie, dossier médicotechniques, dossier animateurs (activités, ateliers)

## **PROGRAMME**

- Place du DPI dans le Système d'Information
- Connexion au DPI Osiris
- Navigation et Menu Général
- Gestion des utilisateurs / intervenants
- Recherche d'un patient
- Fonctionnalités et paramétrages principaux

#### **Public visé**

Futurs utilisateurs du DPI Osiris Référents DPI Osiris, Chefs de projet, ... Directeurs, ... Futurs utilisateurs du DPI Osiris Référents DPI Osiris, Chefs de projet, Cadre de santé, qualiticien, ...

# **Pré-requis**

Aucun

#### **Modalités pédagogiques** En présentiel pour un groupe de 6 participants maximum

#### **Mo yens et supports pédagogiques**

Support(s) de formation par apprenant

#### **Modalités d'é valuation et de suivi**

Évaluation en cours et fin de formation

Cette formation ne fait pas l'objet d'un contrôle des acquis

*Cette formation ne fait pas l'objet d'un contrôle des acquis via une certification.*

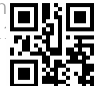